## **SAP Buchhaltungsexport | Schnittstelle**

Die Schnittstelle ermöglicht einen Datenaustausch mit BusinessPartner (Kunden) der SAP Buchhaltung. Hierbei werden Kundendaten und Buchungseinträge exportiert.

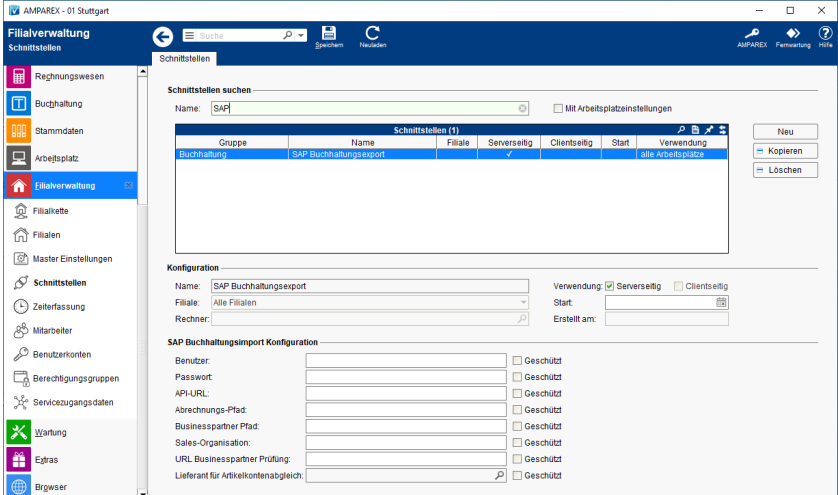

#### **Schnittstellen suchen**

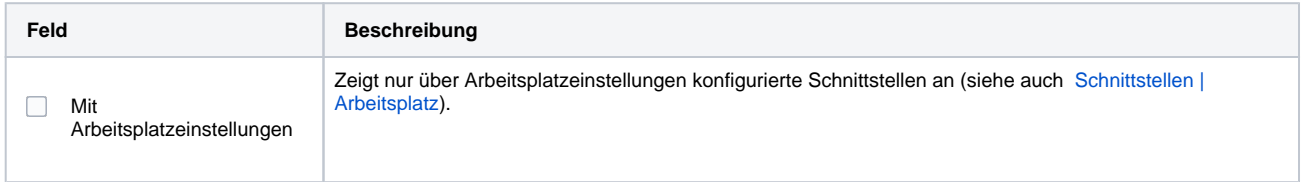

#### **Konfiguration**

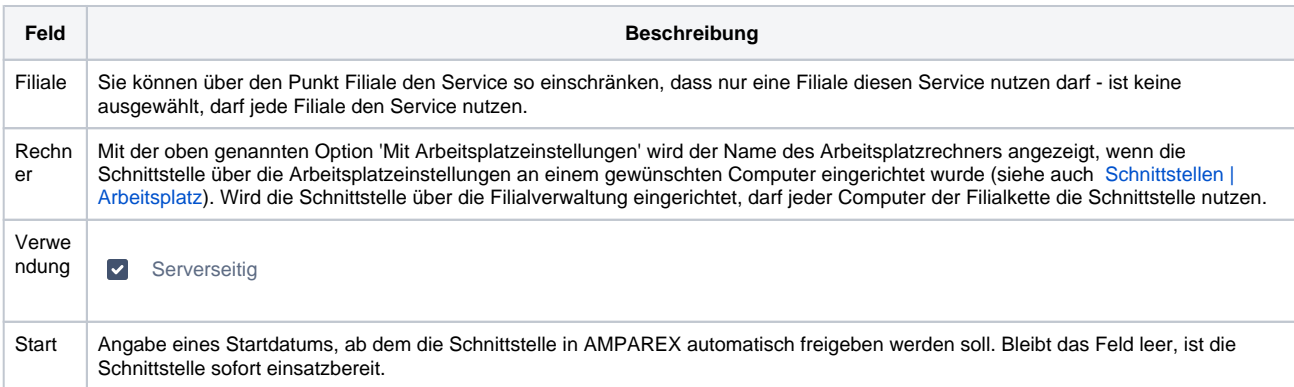

#### **SAP Buchhaltungsimport Konfiguration**

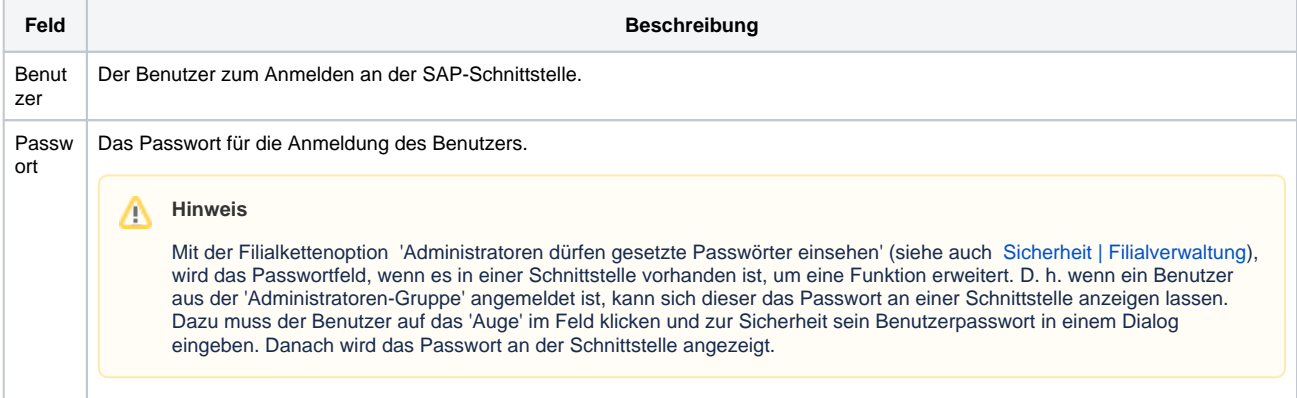

# **SAP Buchhaltungsexport | Schnittstelle**

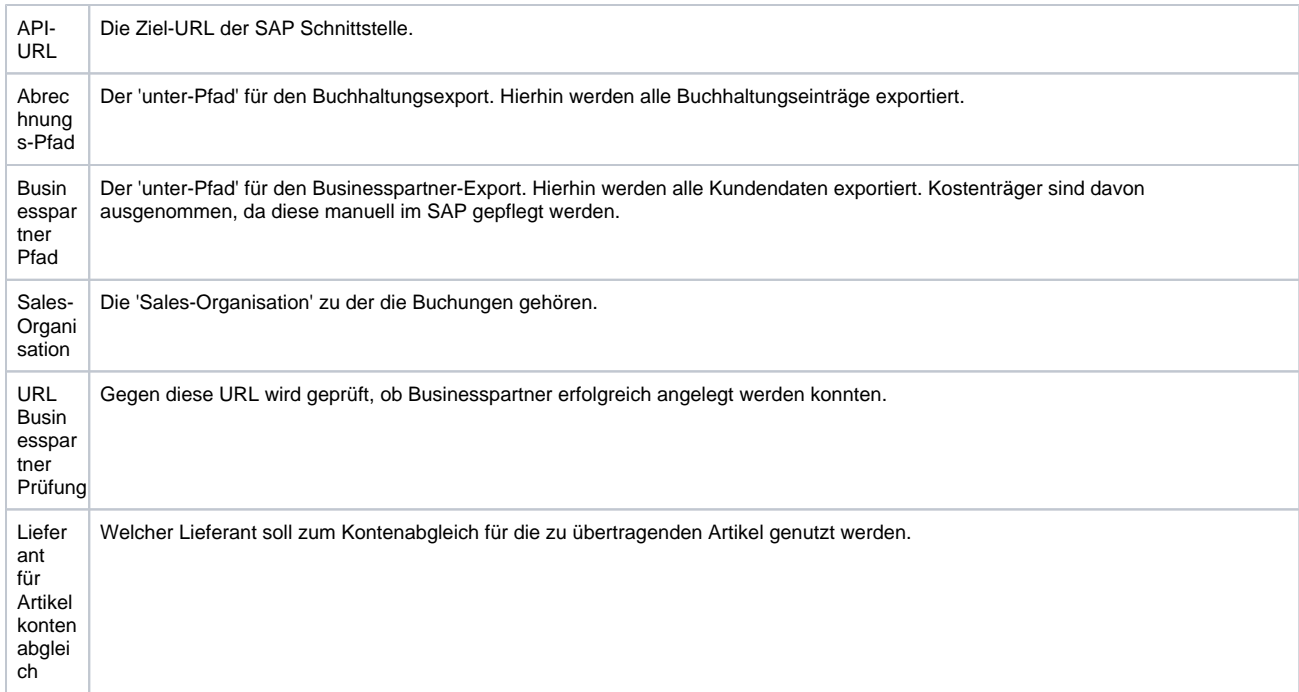

### Siehe auch ...

[Buchhaltungsimport | Schnittstellen](https://manual.amparex.com/display/HAN/Buchhaltungsimport+%7C+Schnittstellen)